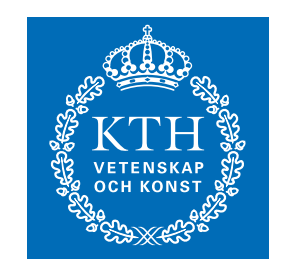

# Optimeringslära för T (SF1861)

- 1. Kursinformation
- 2. Exempel på optimeringsproblem
- 3. Introduktion till linjärprogrammering

## Kursinformation

- Kurs i grundläggande optimeringslära samt linjär algebra.
- Amnet tillämpas inom till exempel
	- Telekommunikation, t.ex. basstationsplacering
	- Signalbehandling, t.ex. taligenkänning
	- Reglerteknik, t.ex. banplanering
	- Ekonomi, t.ex. portföljplanering
	- Logistik, t.ex. product chain management
	- Medicin, t.ex. strålningsterapiplanering

### Lärare

- Per Enqvist (Email: penqvist@math.kth.se)
- Johan Markdahl (Email: markdahl@math.kth.se)
- Johan Thunberg (Email: jthu02@kth.se)

#### Kursmaterial

Följande material säljs på Matematiks studentexpedition, Lindstedtsv 25.

- Optimization, av Amol Sasane och Krister Svanberg.
- Exempelsamling i Optimeringslära för T.

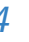

## Kommentar till OH bilderna

- Till de flesta föreläsningarna kommer det att finnas OH-bilder (tillgängliga efter föreläsningen på hemsidan).
- Dessa sammanfattar föreläsningen samt ger vissa komplement till kurslitteraturen.
- Det finns också läsanvisningar längst bak i OH-häftet.
- OH-bilderna är inte ekvivalenta med föreläsningarna.
- Jag passar på att tacka Ulf Jönsson för arbetet han lagt ner på OH-bilderna.

### Kursens hemsida

På kursens hemsida

http://www.math.kth.se/optsyst/grundutbildning/kurser/SF1861/ finns

- 1. preliminärt schema
- 2. läsanvisningar
- 3. hemtalen och information om inlämningsdatum kommer att anslås på kursens hemsida.

# Hemuppgifter (HEM1 1.5 hp)

Tre frivilliga hemuppgifter i Matlab delas ut under kursens gång.

- Hemtal 1: Linjär algebra.
- Hemtal 2: Strukturoptimering.
- Hemtal 3: Ljuddämparoptimering i samarbete med Ljud och Vibrationer.

## Regler för hemtalspoäng

Belöning för  $0 \leq X \leq 12$  hemtalspoäng

- $\bullet$   $X < 5$  ger ingen belöning.
- $5 \leq X \leq 8$  medför att deluppgift 1.(a) ej behöver lösas på tentamen. De 5 tentamenspoängen för 1.(a) erhålls ändå. Denna bonus gäller under ett år.
- $\bullet$   $X \geq 9$  medför att uppgift 1 ej behöver lösas på tentamen. De  $5 + 4 = 9$  tentamenspoängen för uppgift 1 erhålls ändå. Denna bonus gäller för all framtid.

Den student som erhåller minst 9 hemtalspoäng blir inrapporterad godkänd på momentet HEM1.

Den student som INTE erhåller minst 9 hemtalspoäng blir ändå inrapporterad godkänd på momentet HEM1 den dag han/hon blir godkänd på tentamen och får momentet TEN1 inrapporterat.

## Tentamen

Maximalt resultat på tentamen är 50 poäng. Preliminära betygsgränser:

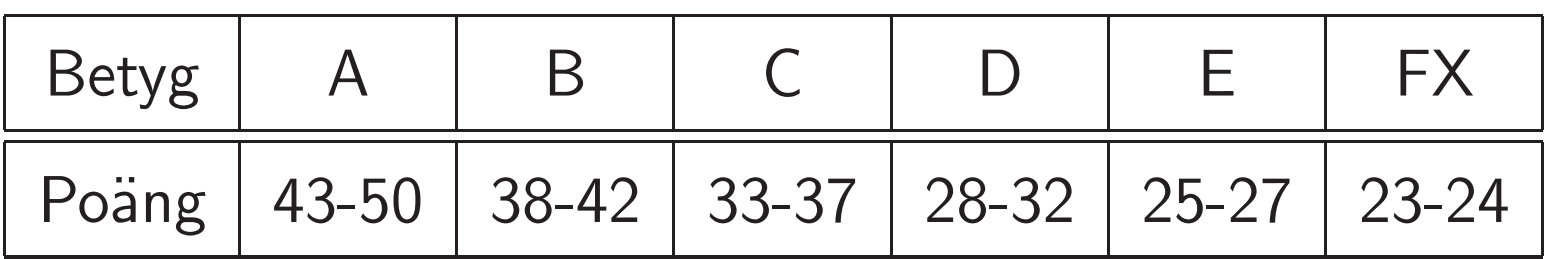

- Vid tentamen delas en kortfattad formelsamling ut. Inga andra hjälpmedel är tillåtna. Ingen räknare på tentan!
- Ordinarie tentamen är Tisdagen den 24:e maj.
- Anmälan till tentamen är obligatorisk och kan göras via "Mina Sidor" mellan den 18:e april och 8:e maj.

### Kursmoment

- 1. Linjär optimering
- 2. Linjär algebra
- 3. Kvadratisk optimering
- 4. Olinjär optimering utan bivillkor
- 5. Olinjär optimering med bivillkor

## Tre exempel på optimeringsproblem

- 1. Nätverksoptimering
	- Linjärprogrammeringsproblem
- 2. Linjär regression (modellanpassing)
	- Kvadratiskt optimeringsproblem
- 3. Trafikreglering <sup>i</sup> kommunikationssystem
	- Olinjärt optimeringsproblem med bivillkor

## **Nätverksoptimering**

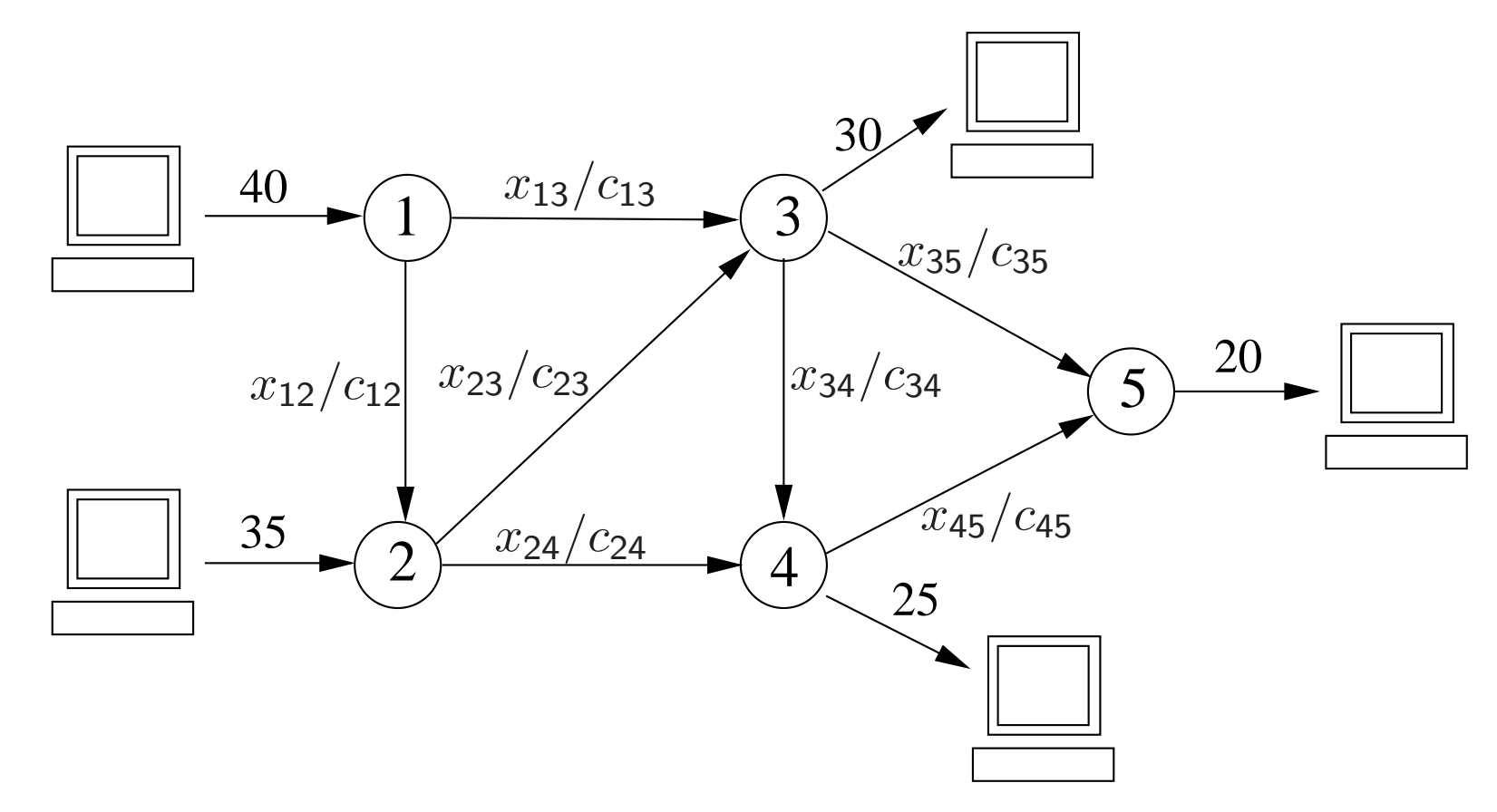

Data skall skickas från datorer i nod 1 och 2 till datorer i nod 3, 4, och 5. Kostnaden för trafik i länken mellan nod i och j är  $c_{ij}$  Kr/Kbyte. Datatrafiken från nod i till nod j betecknas  $x_{ij}$  och mäts i Kbyte.

Vi vill minimera kostnaden för datatrafiken.

### **Nätverksoptimering**

Resulterande optimeringsproblem

minimera $\sum \ c_{ij} x_{ij}$ alla bågar då  $x_{12} + x_{13} = 40$  $-x_{12} + x_{23} + x_{24} = 35$  $-x_{13} - x_{23} + x_{34} + x_{35} = -30$  $-x_{24}-x_{34}+x_{45}=-25$  $-x_{35} - x_{45} = -20$  $x_{ij} \geq 0$ , alla bågflöde

## Linjär regression (modellanpassing)

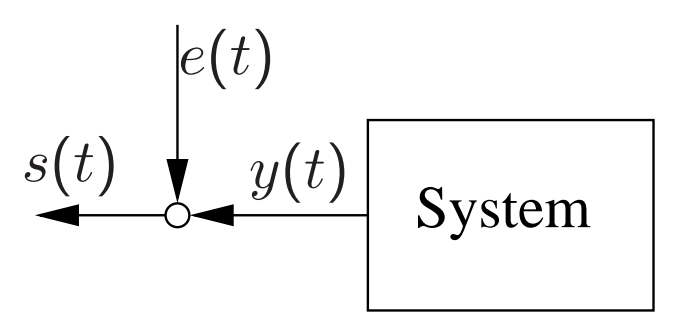

Problem: Anpassa en linjär regressionsmodell till mätdata.

Regressions  
modellen : 
$$
y(t) = \sum_{j=1}^{n} \alpha_j \psi_j(t)
$$

- $\quad \psi_j(t)$ ,  $j=1,\ldots,n$  är regressorerna (kända funktioner)
- $\bullet$   $\alpha_j$  $j = j = 1, \ldots, n$  är modellparametrarna (skall bestämmas)
- $\bullet$   $e(t)$  mätbrus (ej känd)
- $\bullet \;\; s(t)$  observationer uppmätta data.

Idé för modellanpassning: Minimera kvadratsumman av prediktionsfelen

minimera 
$$
\frac{1}{2} \sum_{i=1}^{m} \left( \sum_{j=1}^{n} \alpha_j \psi_j(t) - s(t_i) \right)^2
$$

- Detta är ett minsta kvadratproblem.
- Speciell typ av kvadratiskt optimeringsproblem.

### Trafikreglering <sup>i</sup> kommunikationssystem

Vi betraktar ett kommunikationsnätverk bestående av två länkar. Tre källor skickar data över nätverket till tre olika destinationer.

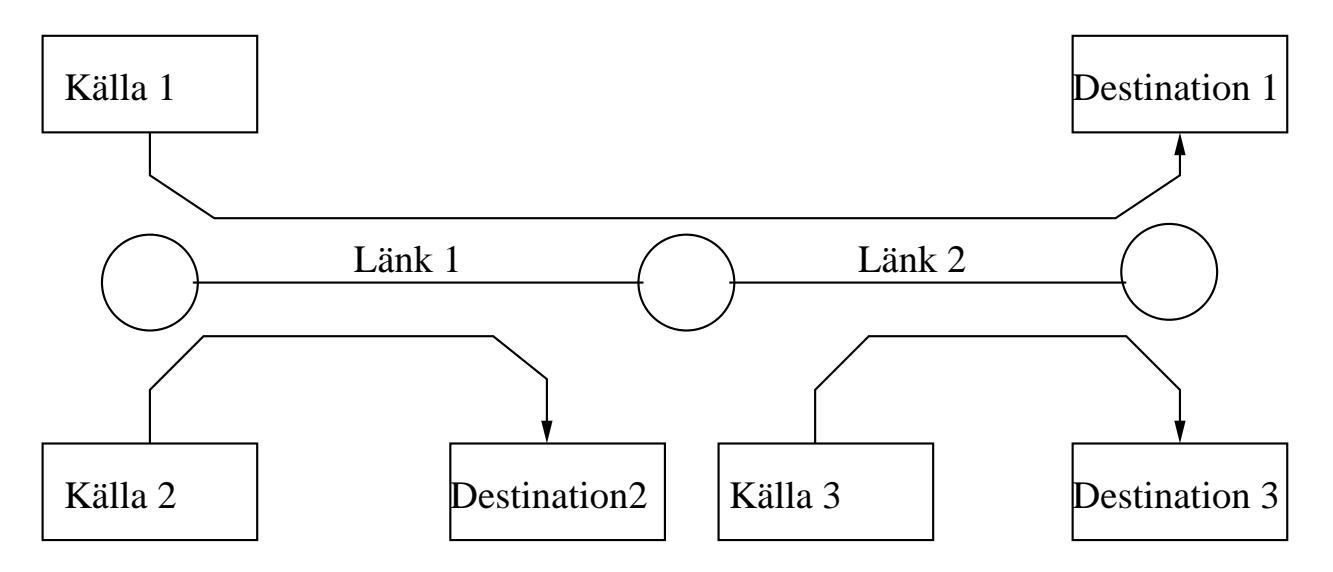

- Källa 1 använder båda länkarna.
- Källa 2 använder länk 1.
- Källa 3 använder länk 2.
- Länk 1 har kapaciteten 2 (normaliserad storhet  $\lceil$ datamängd/sek])
- Länk 2 har kapaciteten 1
- $\bullet\,$  De tre källorna sänder med datahastigheterna  $x_r,\ r=1,2,3.$
- $\bullet\,$  De tre källorna har varsin nyttofunktion  $U_r(x)$ ,  $r=1,2,3$ . Ett vanligt val av nyttofunktion är  $U_r(x_r)=w_r\log(x_r).$

För effektivt och rättvist uttnyttjande den tillgängliga kapaciteten väljer man datahastigheterna enligt följande optimeringskriterium

maximera 
$$
U_1(x_1) + U_2(x_2) + U_3(x_3)
$$
  
\ndá  $x_1 + x_2 \le 2$   
\n $x_1 + x_3 \le 1$   
\n $x_1 \ge 0, x_2 \ge 0, x_3 \ge 0$ 

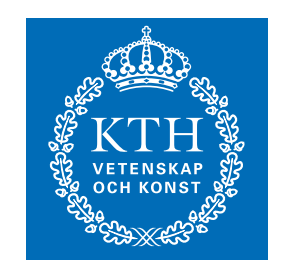

# Introduktion till linjärprogrammering (LP)

- 1. Formulering av exempelproblem
- 2. Tillåten lösning och optimalitet
- 3. Grafisk illustration av tillåtenhet och optimalitet
- 4. Introduktion av simplexmetoden
- 5. Några höjdpunkter inom LP teorin

### Formulering av exempelproblem

- $\bullet\,$  Ett företag producerar två produkter  $P_1$  och  $P_2$
- Maskinerna  $M_1$  och  $M_2$  används vid produktion av såväl  $P_1$  som  $P_2$
- Produktionskapaciteten för maskinerna [dygn/enhet]:

$$
M_1 \n\begin{array}{|l|l|}\n\hline\na_{11} = \frac{1}{40} & a_{12} = \frac{1}{60} \\
\hline\n\end{array}
$$
\n
$$
M_2 \n\begin{array}{|l|l|}\n\hline\na_{21} = \frac{1}{50} & a_{22} = \frac{1}{50} \\
\hline\nP_1 & P_2\n\end{array}
$$

• Priset för produkterna  $[KKr/enhet]$ :

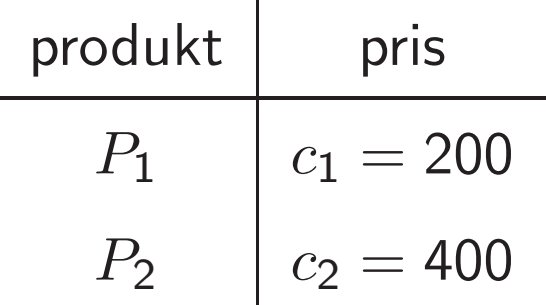

• Mål: Bestäm produktionsvolymen så att företagets profit maximeras.

Låt

•  $x_k$  antal enheter av produkt  $P_k$  som produceras per dygn,  $k = 1, 2$ .

Den maximala profiten erhålls som lösningen till följande optimeringsproblem:

maximera 
$$
200x_1 + 400x_2
$$
  
då  $\frac{1}{40}x_1 + \frac{1}{60}x_2 \le 1$   
 $\frac{1}{50}x_1 + \frac{1}{50}x_2 \le 1$   
 $x_k \ge 0, k = 1, 2$ 

Kompakt formulering:

$$
\begin{array}{ll}\n\max & c^T x \\
\text{d}\hat{\mathbf{a}} & Ax \leq b, \\
x \geq 0\n\end{array} \tag{1}
$$

där

$$
A = \begin{bmatrix} \frac{1}{40} & \frac{1}{60} \\ \frac{1}{50} & \frac{1}{50} \end{bmatrix}, \qquad b = \begin{bmatrix} 1 \\ 1 \end{bmatrix}, \qquad c = \begin{bmatrix} 200 \\ 400 \end{bmatrix}
$$

Optimeringsproblemet (1) är ett linjärprogrammeringsproblem:

- Linjär kostnadsfunktion  $c^T x$
- Linjära bivillkor  $Ax \leq b$  och  $x \geq 0$  (komponentvisa olikheter)

## Tillåten lösning och optimalitet

Det tillåtna området till (1) ges av

$$
\mathcal{F} = \{x : Ax \leq b; \ x \geq 0\}
$$

- Varje punkt  $x \in \mathcal{F}$  kallas tillåten
- Punkten  $\hat{x} \in \mathcal{F}$  kallas optimal om  $c$  ${}^{T}\hat{x} \geq c$  ${}^T x$ , för alla  $x\in\mathcal{F}.$

#### Grafisk illustration av tillåtenhet och optimalitet

En olikhet av typen  $a_k^T$  $\frac{d}{dx} x \leq b_k, \ k=1,2$  svarar mot ett halvplan

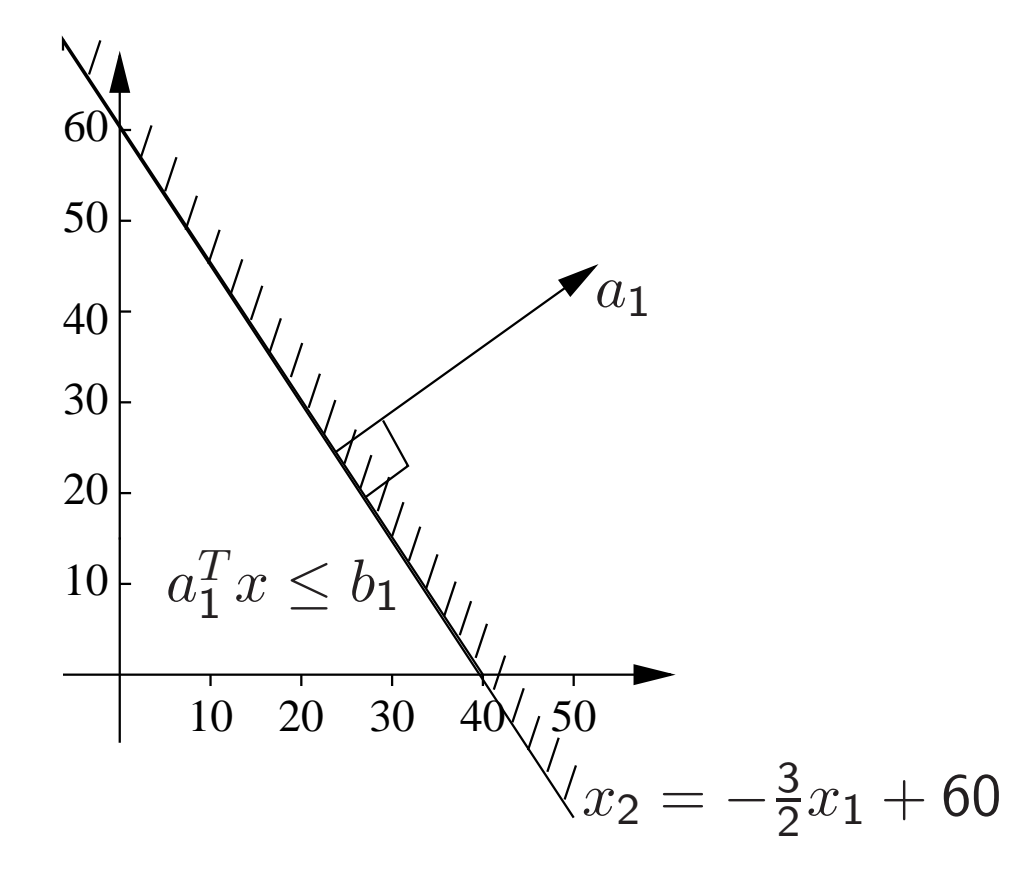

Här är

$$
a_1^T = \begin{bmatrix} \frac{1}{40} & \frac{1}{60} \end{bmatrix}, \qquad b_1 = 1
$$

Tillåtna området till vårt exempelproblem blir en polyheder med fyra hörn

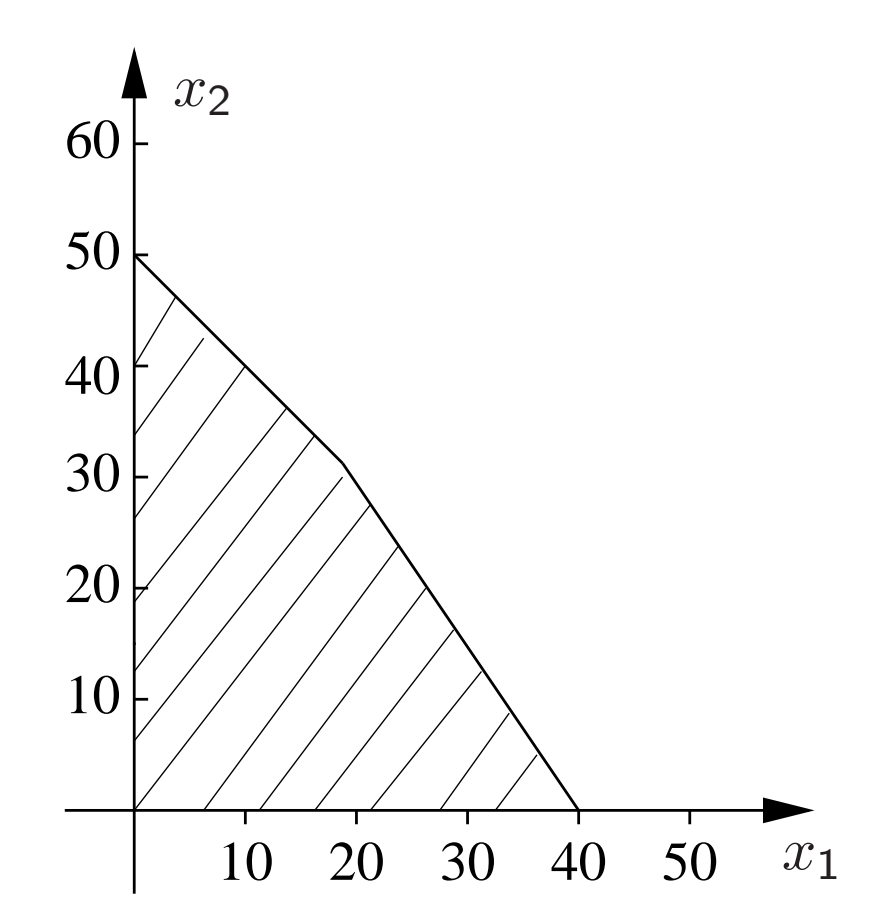

Målfunktionen illustreras bäst med isokostlinjer  $c$  ${}^{\,T}x=z$  . I vårt exempel svarar detta mot linjen

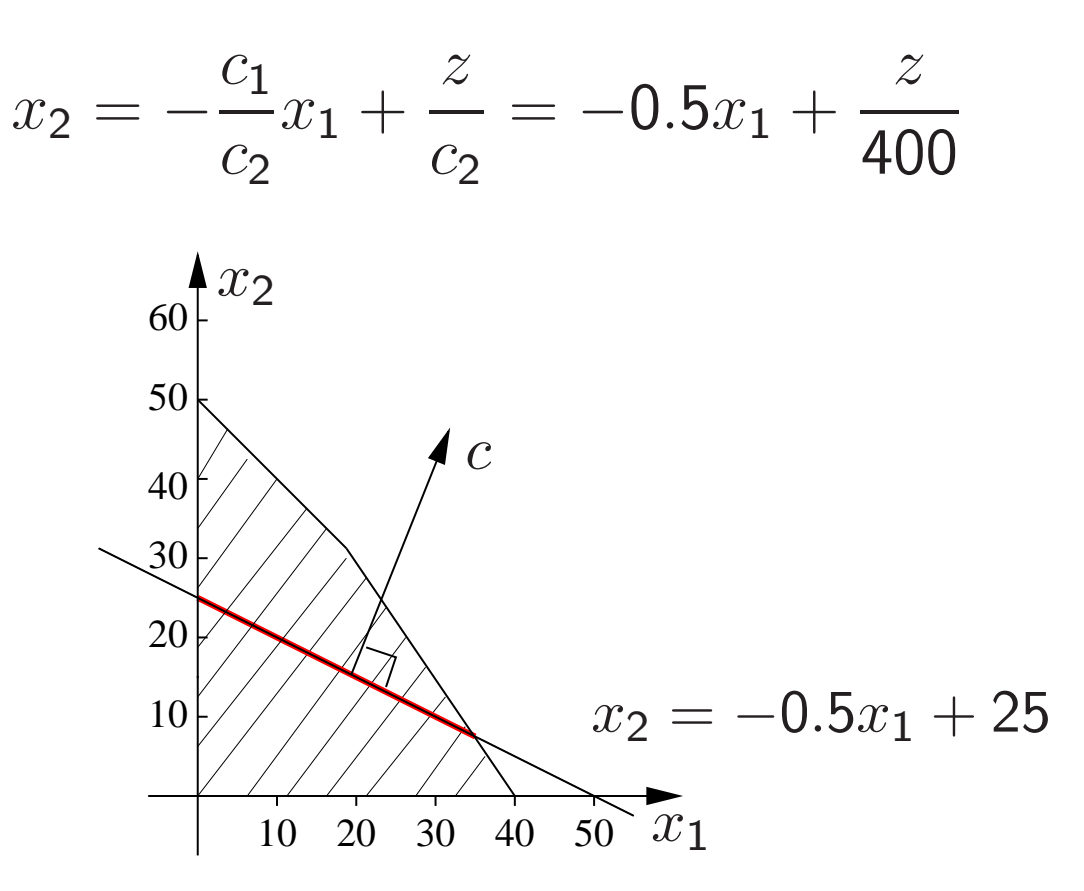

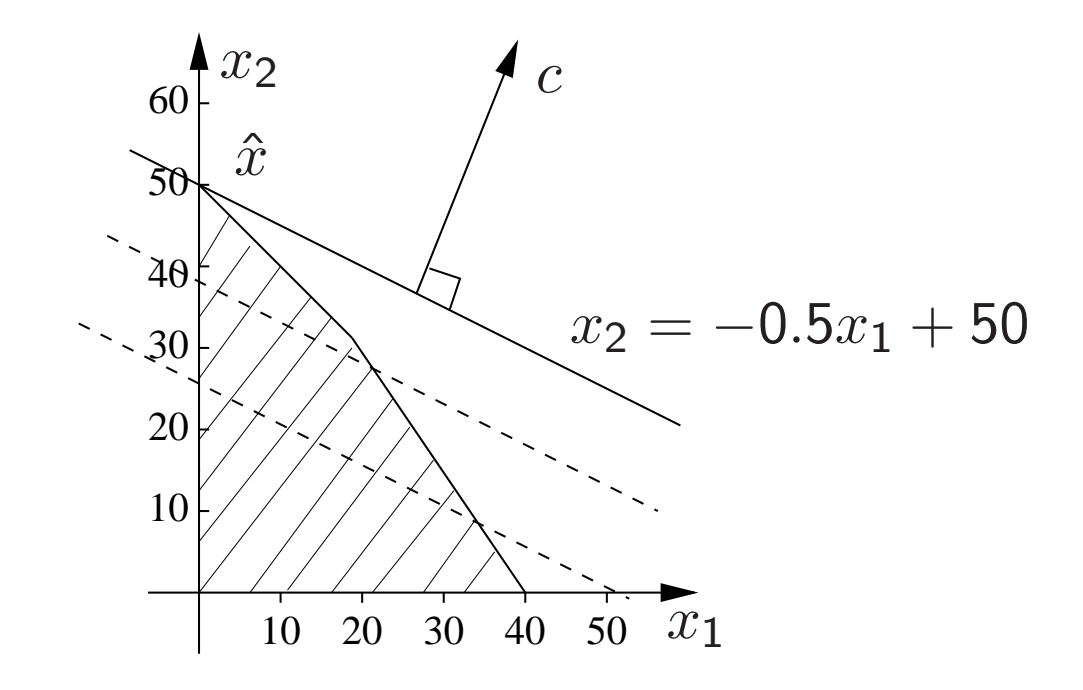

- Vi ser att optimum antages i hörnet  $\hat{x} = (0, 50)$
- Optimalvärdet blir  $\hat{z} = c^T \hat{x} = 20000$ .

Man kan visa följande sats

Sats 1. Om det finns en optimal lösning till

maximera  $c^T x$ då  $Ax \leq b$ ,  $x > 0$ 

så finns det en optimal hörnlösning.

- Satsen visar att det räcker att leta bland hörnpunkterna när man löser optimeringsproblemet.
- Vi kommer senare att ge en precis algebraisk mening åt begreppet hörnpunkt.

### Introduktion till simplexmetoden

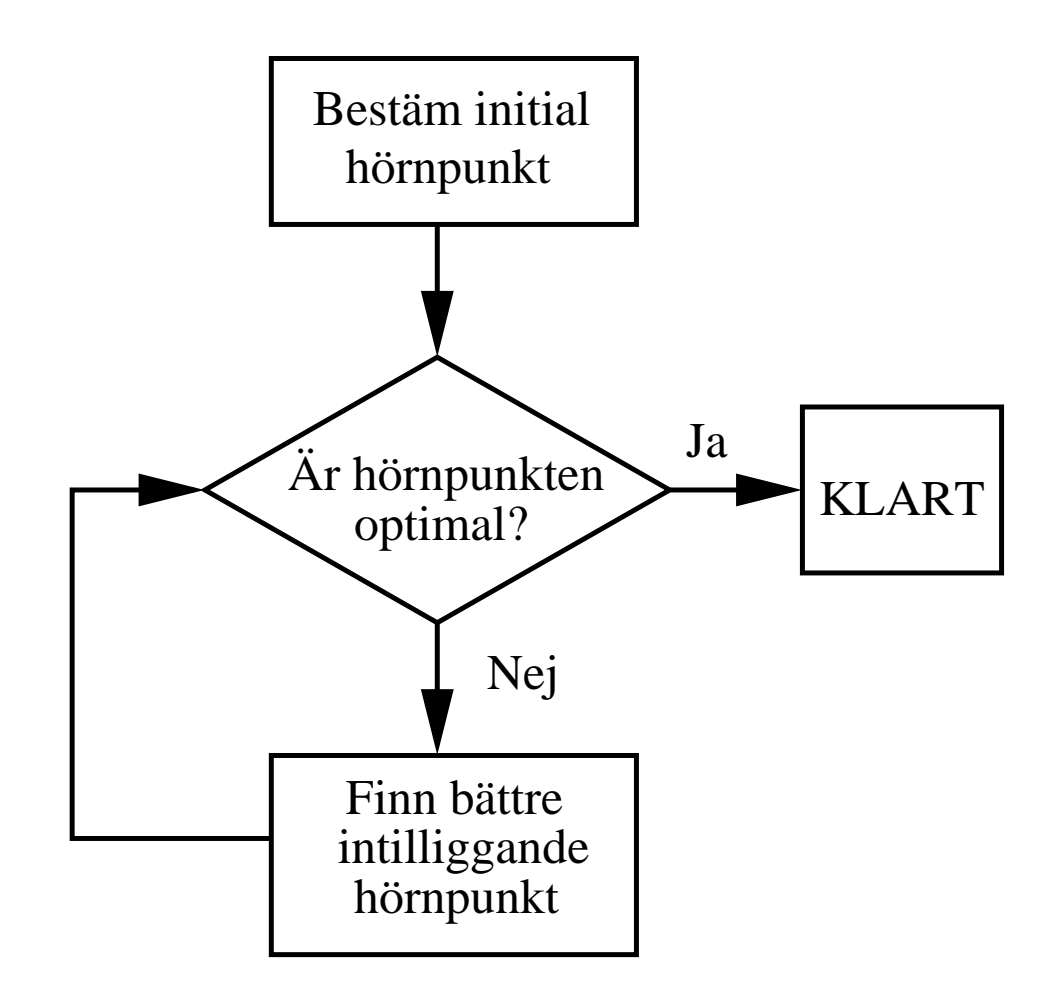

I algoritmen söker man alltid utefter en kant som utgår från det hörn som man befinner sig i.

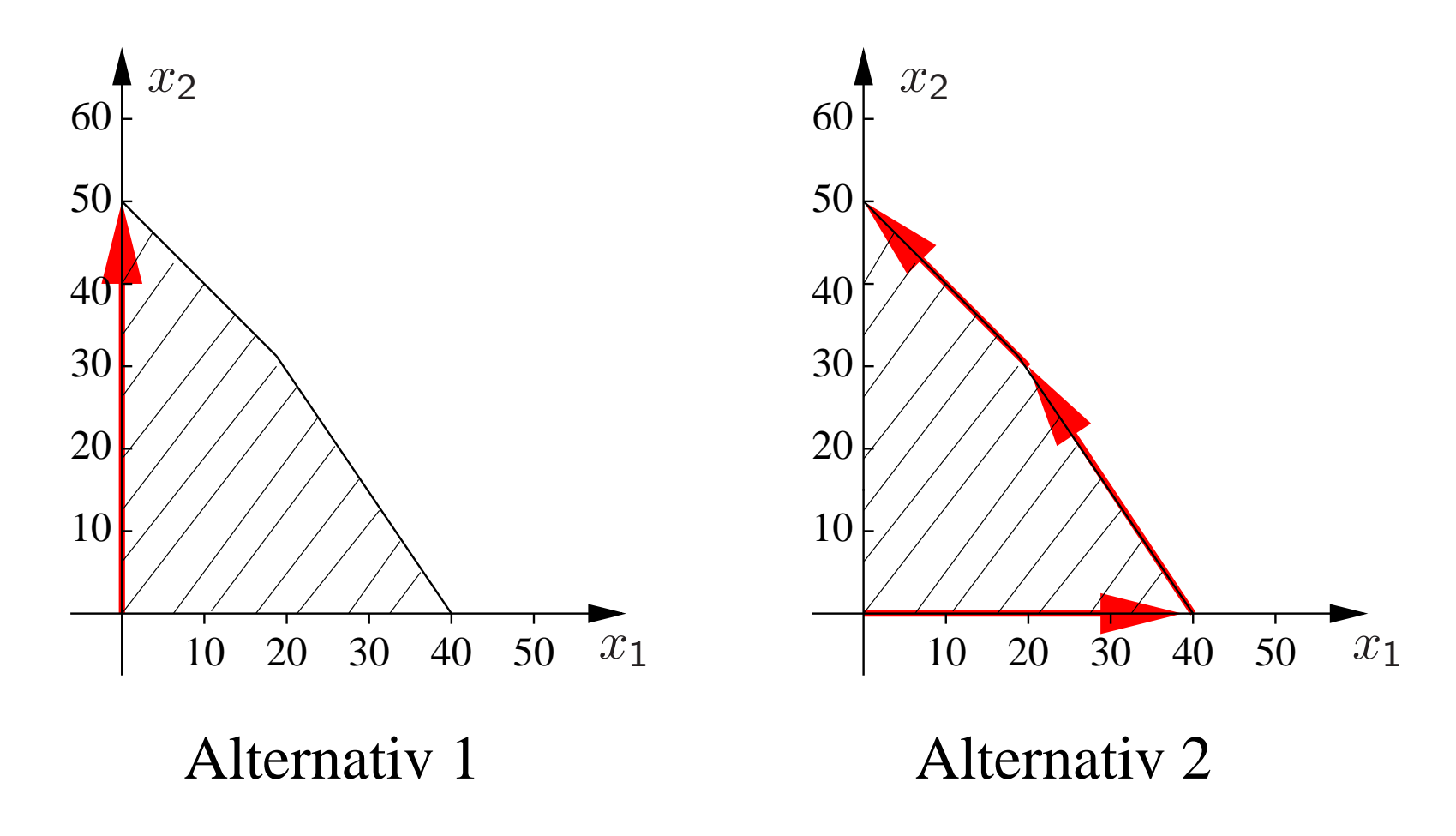

• Hur väljer man kortaste vägen?

- Det finns ingen effektiv algoritm som garanterat hittar kortaste vägen till optimum.
- Simplexalgoritmen finner i allmänhet en kort väg till optimum.
	- Väljer vad som (lokalt) verkar vara bästa vägen.
- Hur vet man att man hittat optimum?

### Simplexalgoritmens val av riktning

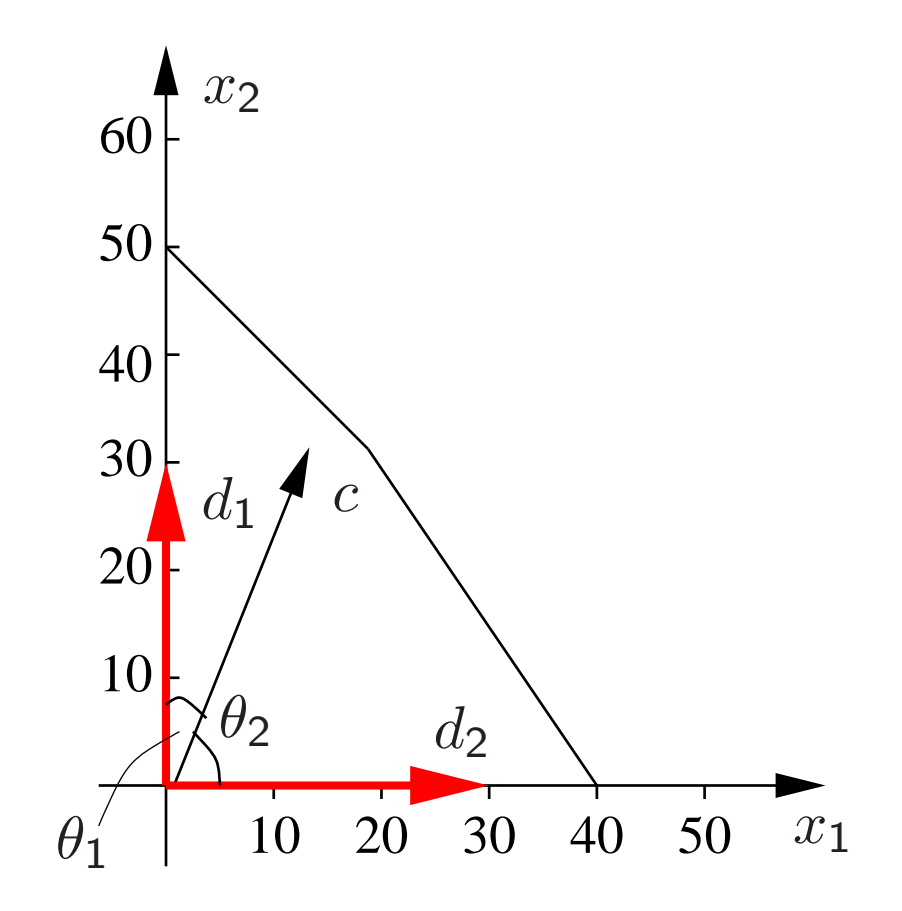

Det är lokalt bättre att gå längs kanten med "enhetsrikting"  $d_{\bf 1}$  än att gå längs kanten med "enhetsrikting"  $d_2.$  Detta följer eftersom  ${\cal C}$  ${}^{T}d_1=\|c\|\cdot\|d_1\|$ سب<br>مسائل  $=\!1$  $\cos(\theta_1) > \|c\| \cdot \|d_2\|$ سبب<br>المسبب  $=\!1$  $\cos(\theta_2)=c$  ${}^{T}d_2$ 

## Stoppkriterium

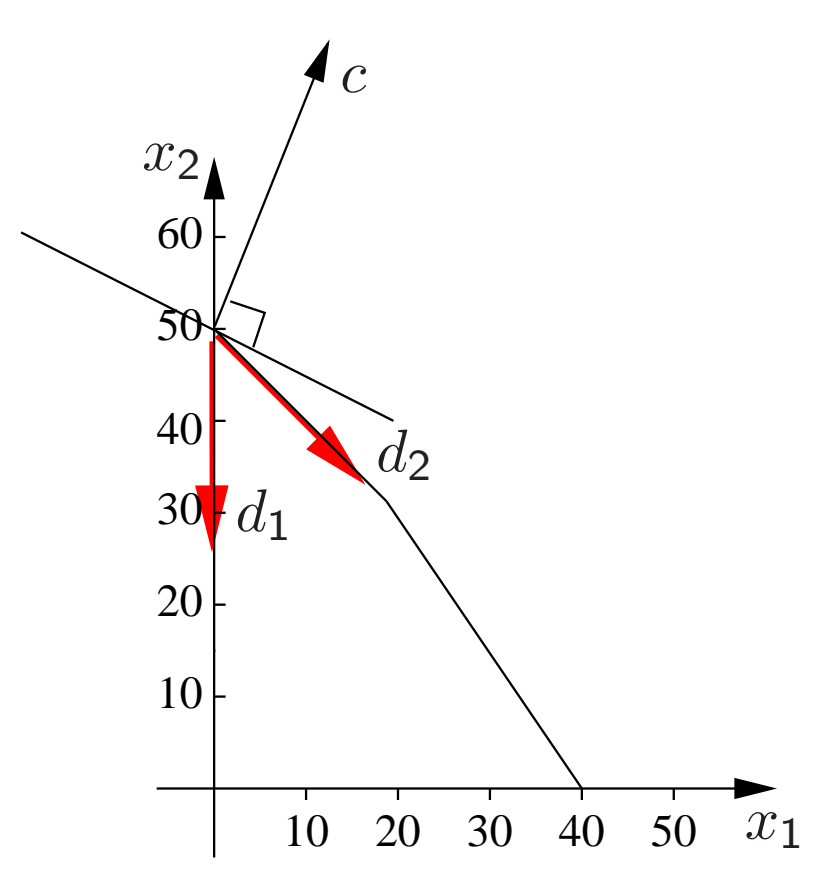

Vi har nått optimala hörnpunkten då

$$
c^T d_1 \le 0
$$
  

$$
c^T d_2 \le 0
$$

## Höjdpunkter de kommande veckorna

- Simplexalgoritmen:
	- Vårt geometriska resonemang ger intuition men måste ersättas med linjär algebra för numerisk implementation.
	- $-$  Hörnpunkter och kantriktingar erhålls som lösningar till linjära ekvationssystem.
- Dualitet:
	- Till varje linjärt optimeringsproblem finns ett dualt linjärt optimeringsproblem.
	- Dualen ger ny insikt och används för att härleda optimalitetsvillkor.
- Tillämpningar: Diet problem, transportproblem, lagerstyrning, nätverksoptimering.

### Kommentar

Exemplet är taget från "An Introduction to Linear Programming and the Simplex Algorithm" En www kurs som finns på adressen www.isye.gatech.edu/ spyros/LP/LP.html

#### LP-problem på standardform

minimera 
$$
\sum_{j=1}^{n} c_j x_j = \text{minimera } \mathbf{c}^\mathsf{T} \mathbf{x}
$$
  
\ndå 
$$
\sum_{j=1}^{n} a_{ij} x_j = b_i, \ i = 1, ..., m \qquad \mathbf{x} \ge 0
$$
  
\n $x_j \ge 0, \ j = 1, ..., n$ 

där

$$
\mathbf{A} = \begin{bmatrix} a_{11} & \dots & a_{1n} \\ \vdots & & \vdots \\ a_{m1} & \dots & a_{mn} \end{bmatrix}, \quad \mathbf{b} = \begin{bmatrix} b_1 \\ \vdots \\ b_m \end{bmatrix}, \quad \mathbf{c} = \begin{bmatrix} c_1 \\ \vdots \\ c_n \end{bmatrix}, \quad \mathbf{x} = \begin{bmatrix} x_1 \\ \vdots \\ x_n \end{bmatrix}
$$

- $\bullet$  Det antages att  $\bf{A}$  har linjärt oberoende rader.
	- Annars kan man reducera problemet genom att ta bort rader.
- Vi antar att  $n > m$ , vilket betyder att linjära bivillkoret är underbestämt. Om  $n \leq m$  finns i allmänhet antingen
	- $-$  en unik lösning
	- ingen lösning varvid optimeringsproblemet är ointressant
- Alla linjära optimeringsproblem kan överföras till standardformen.
- Vi kommer härleda en simplexalgoritm för LP på standardform.

Knep för att transformera godtyckligt LP-problem till standardformen

- max c  $\mathbf{\Gamma}_{\mathbf{X}} = -\min(-\mathbf{c})^{\mathsf{T}}\mathbf{x}$
- Inför slack- respektive surplusvariabler vid olikhetsbivillkor

\n- \n
$$
\sum_{j=1}^{n} a_{ij} x_j \leq b_i
$$
 ersätts av\n  $\sum_{j=1}^{n} a_{ij} x_j + x_{n+1} = b_i$ ,\n  $\text{där } x_{n+1} \geq 0$  är så kallade slack-variable.
\n- \n $\sum_{j=1}^{n} a_{ij} x_j \geq b_i$ ersätts av\n  $\sum_{j=1}^{n} a_{ij} x_j - x_{n+1} = b_i$ ,\n  $\text{där } x_{n+1} \geq 0$  är så kallade surplus-variable.
\n

 $\bullet\,$  En variablel  $x_k$  som inte är teckenbegränsad kan ersättas med differensen  $x_k = x^\prime_k$  $\,k$  $-x''_k$ , där  $x'_k, x''_k \geq 0$ .

### Några vanliga former på LP-problem

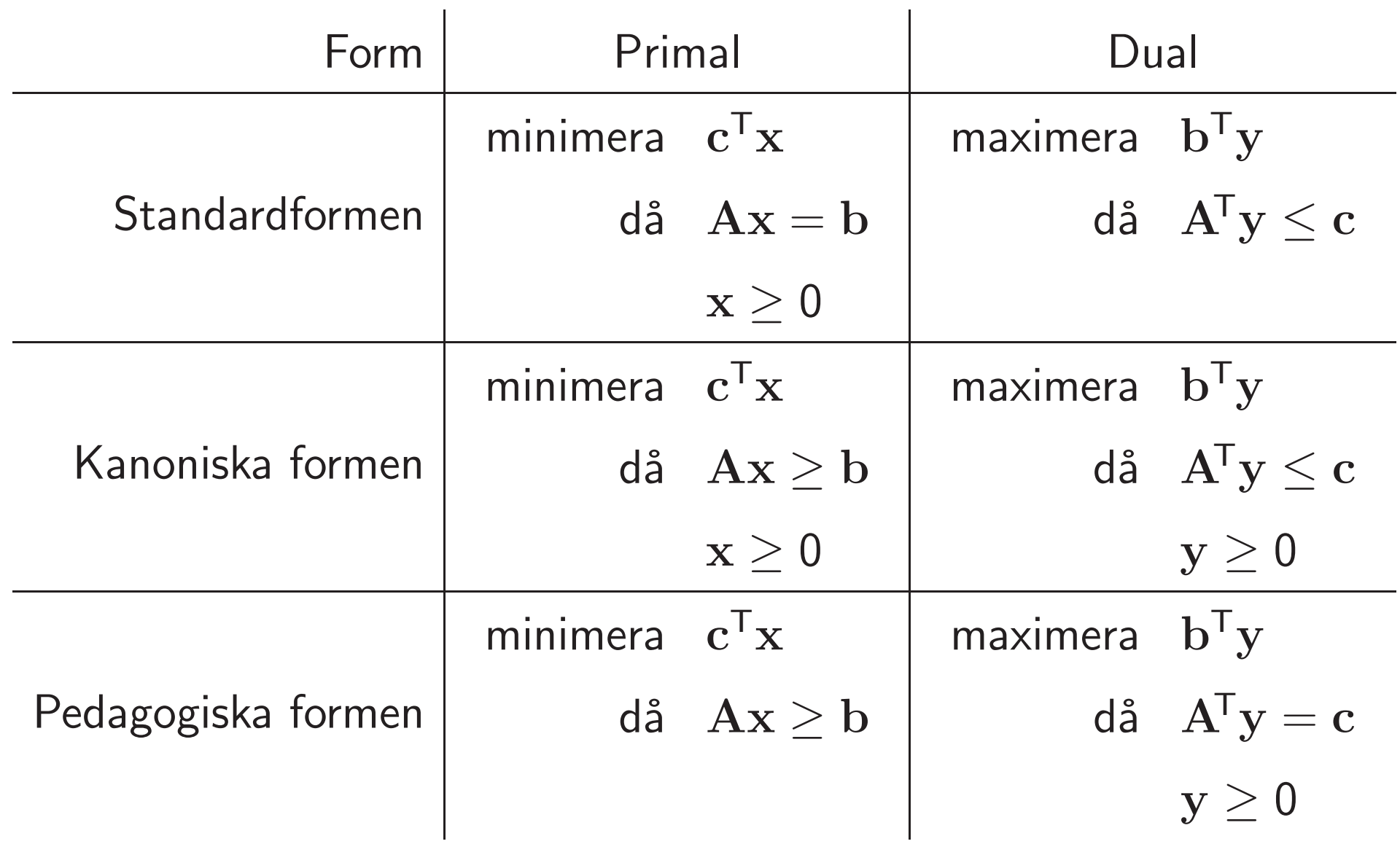

### Läsanvisningar

- Kapitel 1 (1.4 kursivt)
- Kapitel 2
- Kapitel 3

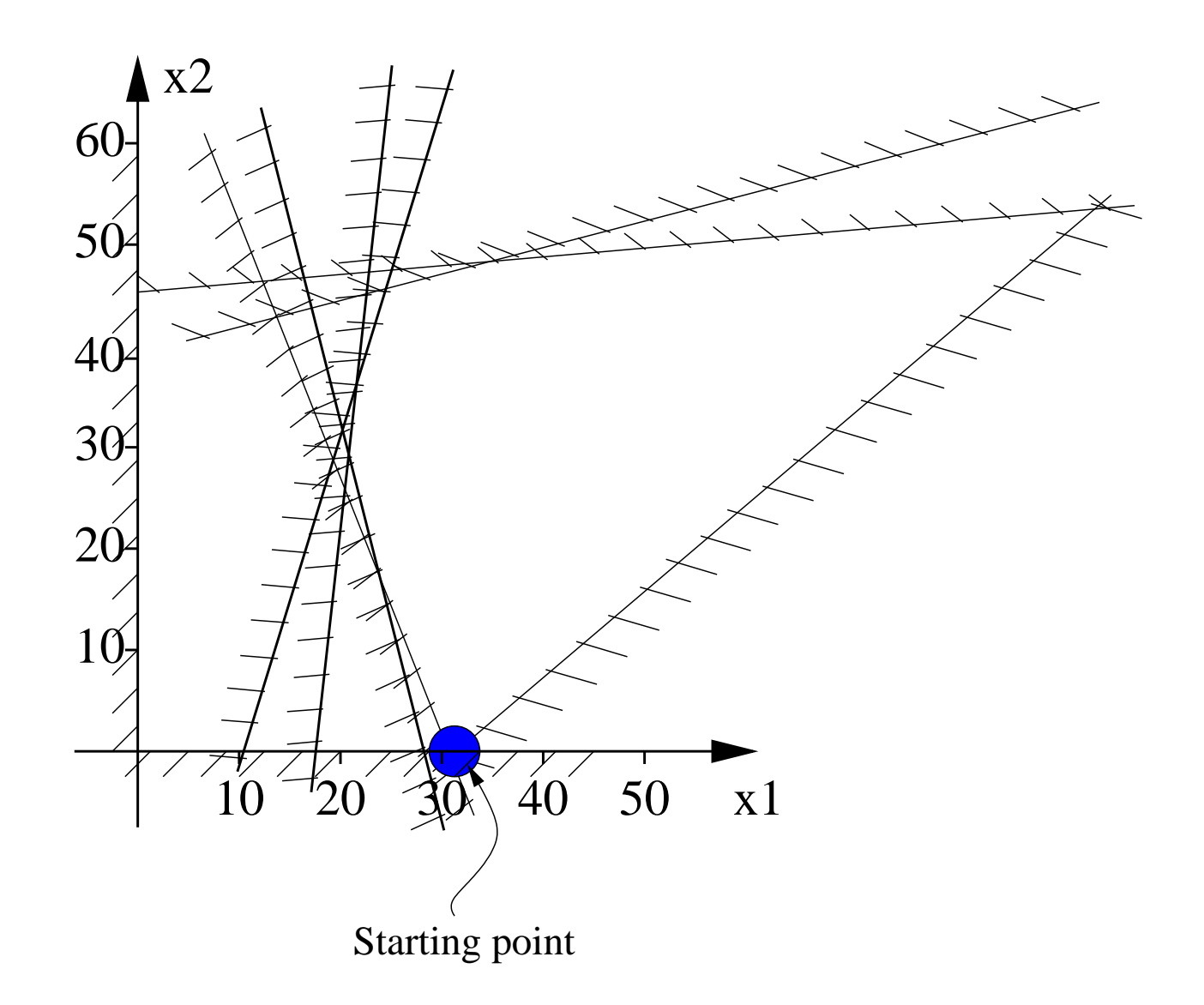

Givet startpunkten, om  $x_2$  maximeras, var är då det globala optimat och vilken väg skulle Simplex Algoritmen välja ?

### Standard form

Givet optimeringsproblemet

maximize  $x_1$ s.t.  $x_1 \leq x_2$ ,  $x_2 + 3x_3 = 2$ ,  $x_1 > 0, x_3 > 0.$ 

Skriv det på standardform, min  $c^T x$ , sådant att  $Ax = b$  och  $x \ge 0$ .